## Пахомова Елена Григорьевна

#### **Объектно-ориентированное программирование в С++**

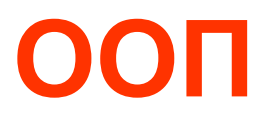

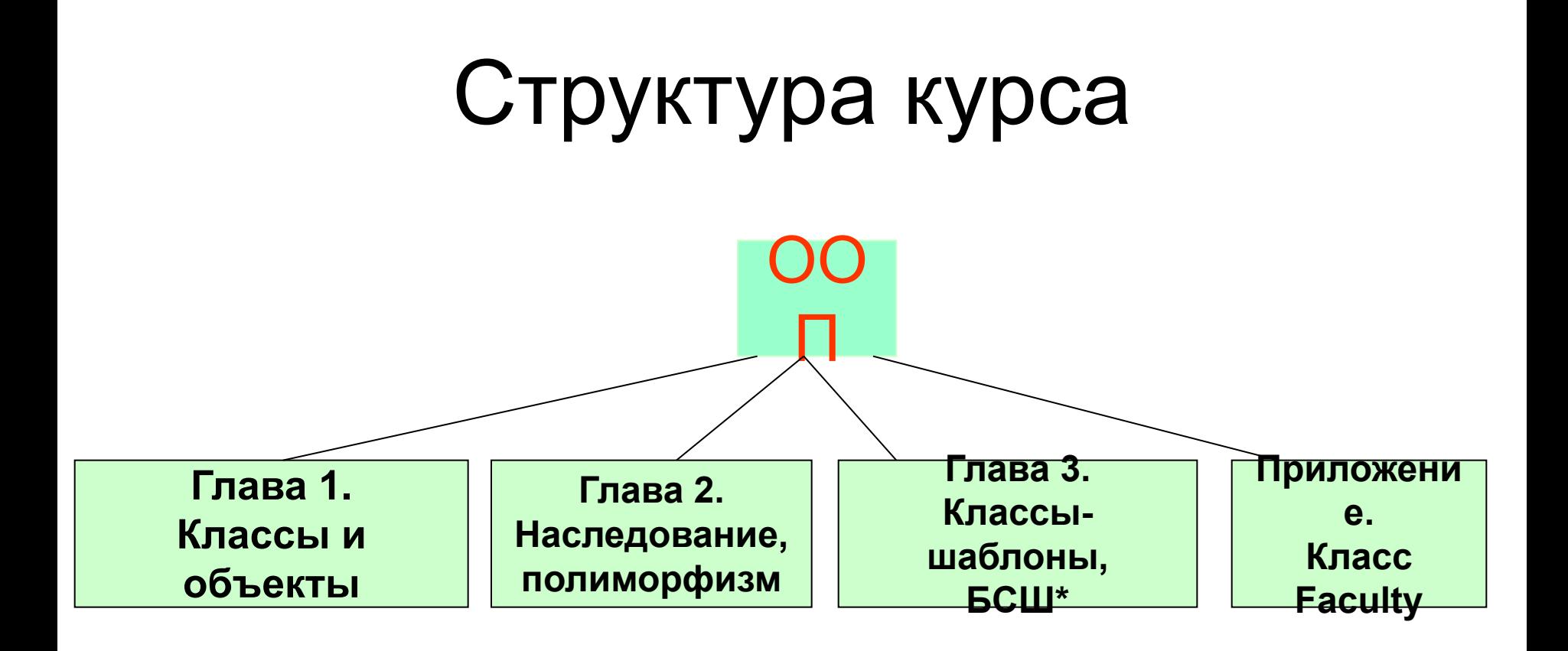

#### БСШ\* – Библиотека Стандартных Шаблонов

# Введение. Принципы ООП

ООП - технология разработки больших программ

Центральное понятие ООП - объект

Объект - это данные и операции(функции), их обрабатывающие, любого уровня сложности.

Причем в ООП наибольшее внимание уделяется не реализации объектов, а связям между ними

Эти связи организованы в виде сложных иерархических структур, где **НОВЫЕ** типы объектов создаются на основе имеющихся.

## Итак,

#### **Объект** = **данные + операции и функции**, **их обрабатывающие**

В языке С++ имеется большой набор стандартных объектов, но при решении новых задач приходится создавать новые объекты.

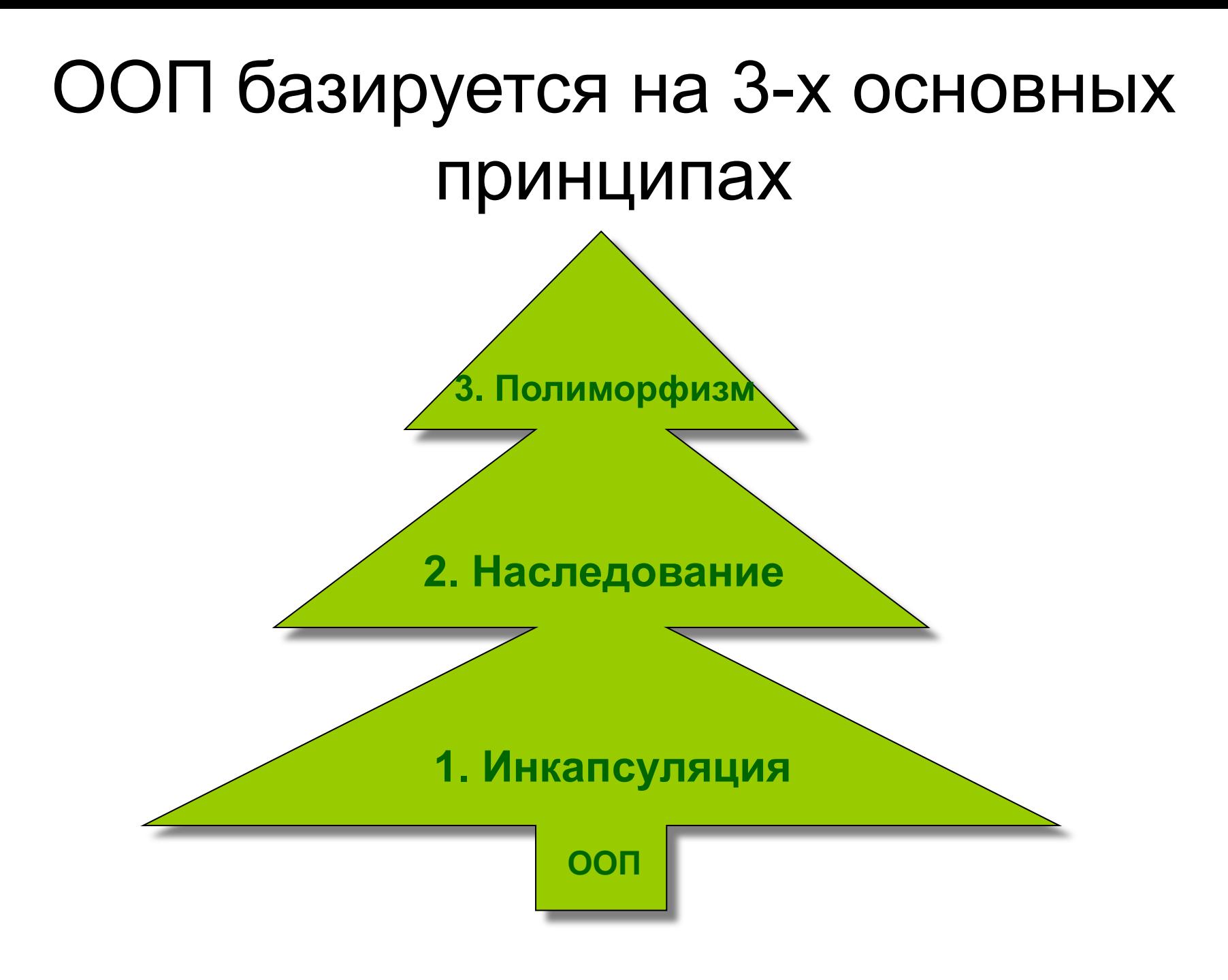

## **1. Инкапсуляция** - сокрытие информации

Этот принцип предполагает создание пользовательских типов данных, включающих как данные, так и операции и функции, их обрабатывающие.

Никакие другие данные не могут использовать эти операции и функции и наоборот.

Детали взаимодействия данных и функций от пользователя могут быть скрыты.

Контроль за *санкционированным* использованием данных и функций выполняет компилятор

Такие данные называются *абстрактными* в отличие от стандартных (встроенных) типов данных (int, char,...)

Механизм создания абстрактных типов данных осуществляется через понятие *класса*

# **2. Наследование** – создание иерархии абстрактных типов данных

Определяется *базовый класс*, содержащий общие характеристики (прародительский класс).

Из него по *правилам наследования* строятся *порожденные классы*, сохраняющие свойства и методы базового класса и дополненные своими характерными свойствами и методами.

# **3. Полиморфизм** множественность форм

Это принцип использования *одинаковых имен функций и знаков операций* для обозначения однотипных действий.

- В языке С++ полиморфизм используется в двух видах:
- а) для обычных функций и операций над стандартными и абстрактными типами данных. Это так называемая «*перегрузка функций и операций*»;
- б) для функций, определенных в иерархии наследования. Это так называемые «*виртуальные функции*»

Язык С++ был создан в лаборатории Bell Labs в начале 80-х годов программистом *Бьярном Страуструпом* в течение нескольких месяцев путем добавления к С аппарата классов. Первые компиляторы появились в 1985 г.

Литературы много. В НБ:

**Буторина Н.Б., Матросова А.Ю., Сибирякова В.А. Основы технологии объектно-ориентированного программирования в языке С++**

# **Глава 1. Классы и объекты**

## 1. Определение класса. Сокрытие информации

Структура - это комбинированный тип данных, один элемент которого может включать произвольное количество данных разных типов, которые называются полями структуры.

Формат определения структуры: struct имя структуры {тип поля1 имя поля1; тип поля2 имя поля2; };

Например, struct anketa  ${chi}$  fio[25], facit[10]; int group;};

Определение структуры обычно задается вне функций, в начале программы, как глобальное.

Определим переменную anketa p; strcpy(p.fio,"Петров"); strcpy(p.faclt,"ФФ");  $p.group = 0546;$ 

*К полям структуры обращаемся через точку*

. - *операция выбора*

*anketa* **– новый** *тип данных*

## Инициализация

Структуру можно инициализировать при определении переменных

```
anketa s = \{ "Шарапов", "ФФ", 051761};
```
Можно задать указатель на структуру:

 anketa \*t;  $t = 8s$ ;  $t$ ->group = 773;

Операция **->** называется «*взять значение поля по адресу*» или «*разадресация*»

**-> - сокращение от (\*t).**

Определение класса базируется на понятии структуры и имеет вид

#### class имя класса {тело\_класса};

Тело класса содержит определение данных класса – член-данных

и объявление или определение функций, их обрабатывающих, - член-функций

По иной терминологии ч/данные - свойства, ч/функции - методы

```
const int MS = 255;
class String
   { char line[MS];
     int len;
     void Fill(const char *); 
      int Len() { return len;} 
     void Print() { cout << line; }
      char & Index(int i); 
   };
                 Класс String
```

```
объявление
определение
объявление
определение
```
Здесь *член-данные* - **line, len**; *член-функции* - **Fill, Print, Len, Index**.

- *Член-функции* отличаются от обычных функций следующим:
- а) они имеют *привилегированный* доступ к член-данным класса, т.е. используют их непосредственно;
- б) область их видимости(действия) класс, т.е. они могут использоваться только с переменными этого класса через операцию '**.**'(точка);
- в) член-данные могут располагаться в любом месте описания класса, они *«видны»* всем его член-функциям.

К сожалению,

образом определенный Таким класс **МЫ** использовать не сможем.

Единственное, что мы можем - это определить переменные этого типа или указатель

Например, String str1,\*str;

str1.len =  $10$ ;

'String::len' is not accessible -«Переменная len из класса String недоступна»

# Типы доступа

Для того, чтобы работать с классом, для его член-данных и член-функций надо определить *тип доступа*.

Существует 3 типа доступа:

 $\boldsymbol{private}$ член-данные и член-функции доступны **только** член-функциям класса;

**protected** - член-данные и член-функции доступны член-функциям базового и порожденного классов (гл. 2);

 *-* член-данные и член-функции общедоступны. *public* 

## Умолчание

Для классов по умолчанию считается доступ private.

Поэтому в нашем примере оказался тип доступа private для всех член-данных и членфункций, т.е. всё мы «спрятали в капсулу».

(Отсюда термин "инкапсуляция").

Для структур, наоборот, - *public*.

Обычно бо́льшую часть член-данных размещают в части private - сокрытие информации, а бо́льшую часть член-функций - в public интерфейс с программой

# Корректируем класс:

```
const int MS = 255;
class String
   { char line[MS];
     int len;
     void Fill(const char *); 
      int Len() { return len;} 
     void Print() \{ \text{cout} \ll line; \} char & Index(int i); 
   };
     public:
                                Описания private и public
                                могут стоять в любом 
                                месте описания класса и 
                                повторяться.
```
Теперь можно записать оператор int m = str1.Len(); // функция Len() общедоступна

# Член-функции и операция ::

Вернемся к член-функциям:

две из них определены в классе(Len и Print), две объявлены(Fill и Index)

Определить объявленные функции можно вне класса, используя операцию ":

Формат определения:

тип имя класса :: имя функции (список) {тело функции}

//тип - тип возвращаемого значения //список – список аргументов

#### Определим вне класса функции, объявленные в нём:

```
void String:: Fill ( const char *s)
\{ for( len = 0; s[len] != '\0'; len++)
           line[len] = s[len];line[len]=\0<sup>"</sup>;
 }
```
const означает s менять нельзя!

```
char & String:: Index( int i )
 { return line[i]; 
  // функция возвращает i-ый элемент строки
 }
```
# Вопрос:

Чем отличаются член-функции, определенные в теле класса и вне его?

При определении в теле класса функции получают *неявно* статус *inline* 

Поэтому, если функция определена в классе и содержит операторы цикла, то компилятор может выдать *предупреждение* о возможной неэффективности).

Функциям, определенным *вне класса*, также можно присвоить статус *inline явно* первым словом

inline char & String**::** Index(...){...}

# **2. Объект**

Класс - это тип данных, а не объект.

}

**ОПРЕДЕЛЕНИЕ**. *Объект ‒* это переменная, тип которой – класс, и определяется он обычным образом.

void main() { String s1, s2, \*s3; // s1, s2 - *объекты*, // s3 - указатель на объект.

Говорят также, что s1, s2 - *экземпляры* класса. Для каждого из них будет отведена память по 255 + 4 байтов

## Размещение в памяти

 $? - 3TO MYCOP$ 

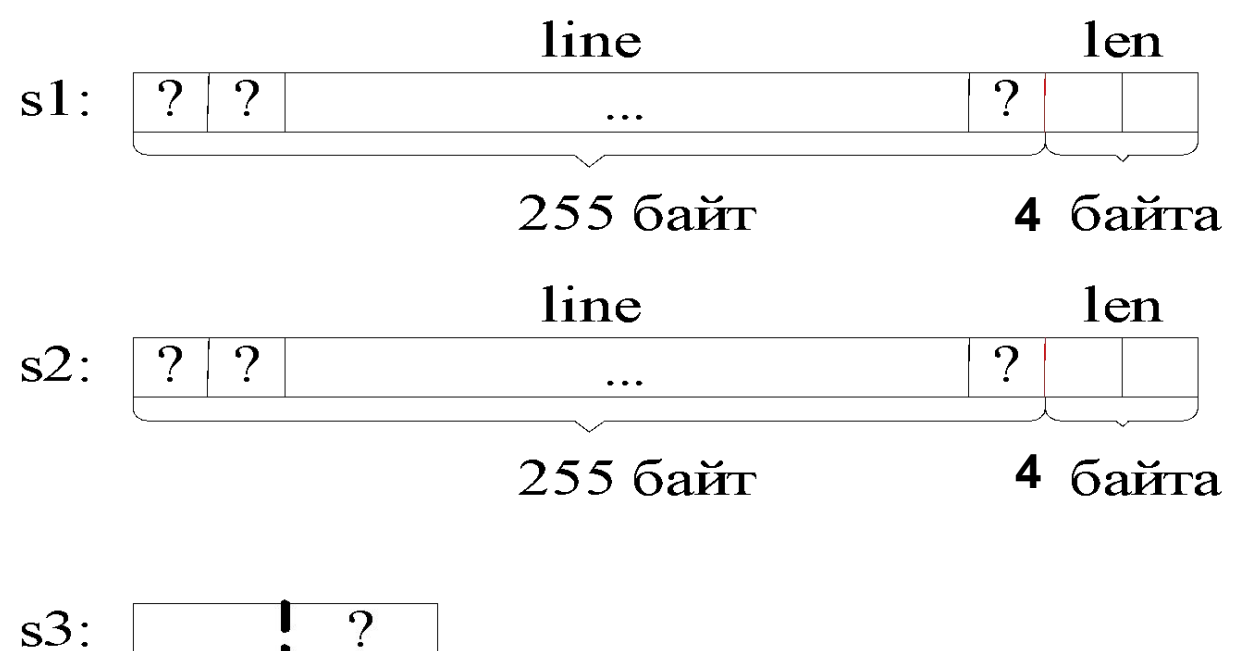

Заметим, что указатель s3 пока не определен, т.е. там тоже мусор.

# Работа с объектами

К ч/функции обращаемся так же, как к полю структуры (через '.') !  $s1.Fill("o65ERT");$ line len  $s!$ :  $\overline{0}$  $\setminus$  () 6 e  $\mathbf K$ T<sup>-</sup>  $\mathbf b$  $\Omega$  $\cdots$  $S2.Fill$  класса String"); line len  $S2$ :  $|S|$  $\vert t \vert$  $\setminus$  () 15  $K$  $\mathbf{C}$  $\mathcal{C}$ a  $\mathbf{r}$  $\mathbf{1}$  $\mathbf n$  $g$  $\prod$ a  $\ddot{\bullet}$ void String:: Fill ( const char \*s)  $\{$  for(len = 0; s[len]! = '\0'; len++) line[len] = s[len] ;  $line[len] = '0';$ 

# Заменим маленькую 'о' на большую в объекте s1

#### s1[0] = 'O'; // ошибка - s1 - это не массив, // и операция [] в нем // не определена!

### s1.line $[0] = 'O';$

// ошибка - line - приватное ч/данное, // в main (как и в других внешних // функциях) его использовать нельзя!

 $sl$ .Index(0) =  $°$ O'; line len  $s1$ :  $\mathbf{O}$ \0 6 Ъ e  $\mathbf K$  $\mathbf T$  $\boldsymbol{\mathcal{O}}$ cout << s1.len; \// ошибка: len - приватное член-данное cout << s1.Len(); \// Так можно получить длину строки // s3 - указатель на строку s1  $s3 = 8s1$ ; s3 -> Index(0) = 'О'; // Используя функцию Index(int) // заменим еще раз букву 'О' на 'О' s3 -> Print(); // Вывод слова «Объект»

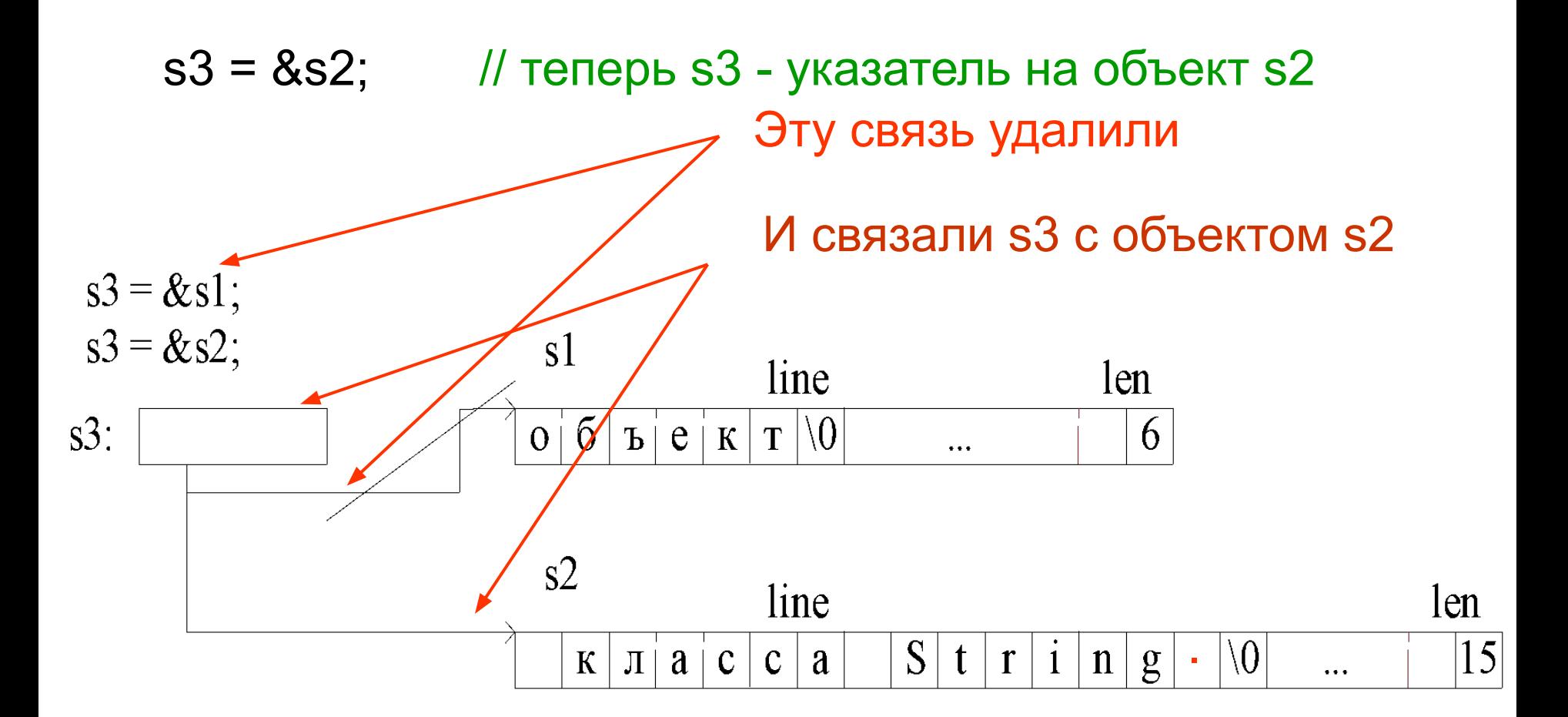

s3 -> Index(s3->Len ()-1) = "; // Используя член-функции класса // Len () и Index() поставим // в конце строки s2 символ '.'

// вывод фразы "класса String."  $s3 \rightarrow \text{Print}()$ ;

# Динамический объект

s3 = new String; // Связь с s2 разорвана! // В динамической области(куче) берем память под // поля объекта String.

s3 ->Fill("Объект в динамической памяти");

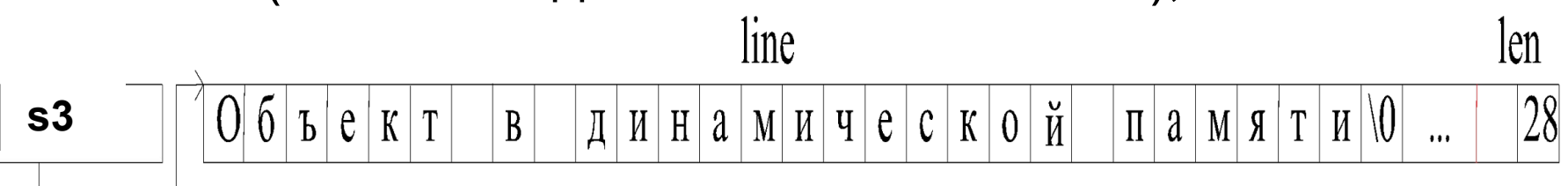

```
s3 -> Print(); 
}
```